CHN-ENG Version 0

## Quick Setup Guide

**DCP-L2508DW / DCP-L2518DW / DCP-L2628DW / DCP-L2548DW / DCP-L2648DW**

Read the *Product Safety Guide* first, then read this *Quick Setup Guide* for the correct installation procedure.

回烧回 **EN** Operation Videos: [www.95105369.com](http://www.95105369.com) Installation & Using Videos П

## Unpack the machine and check the components

Remove the protective tape or film covering the machine and the supplies.

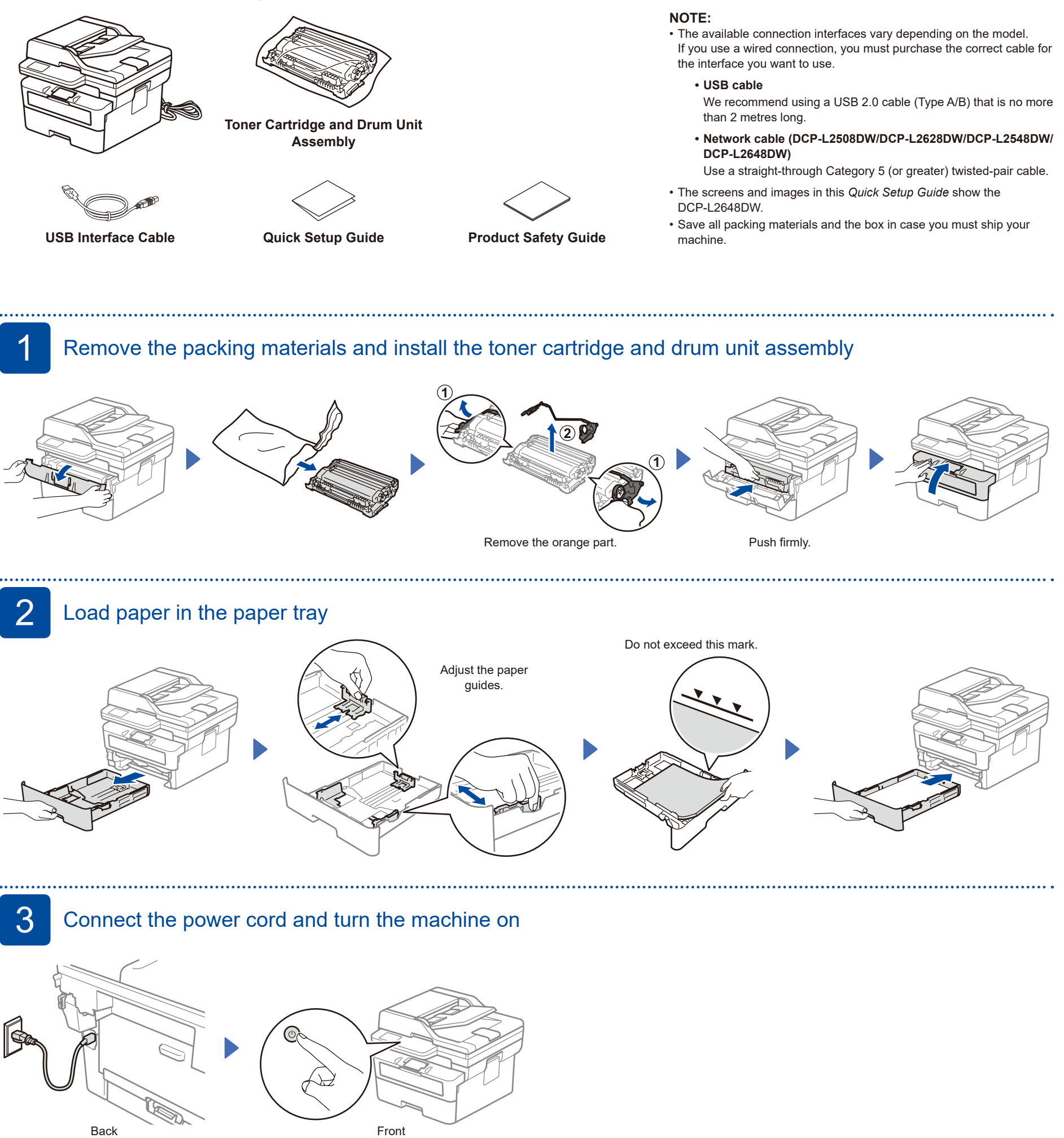

brother

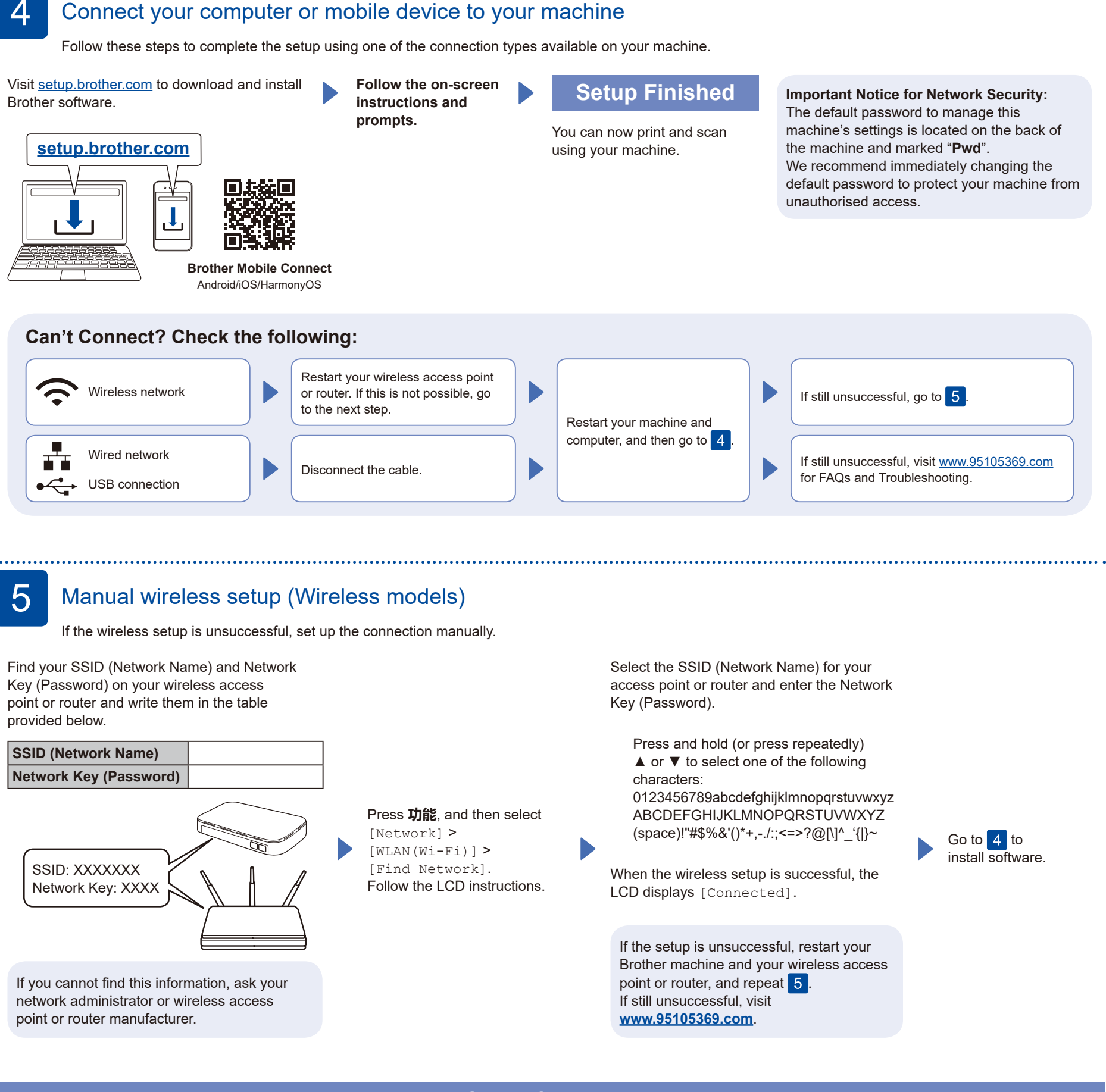

## **Setup Complete**

## **Connect with WeChat**

Your machine can print through an applet of WeChat, which is called "兄弟畅享印". "兄弟畅享印" lets you wirelessly print photos and documents without the need to install an app or a driver.

Binding your printer before using WeChat print function for the first time. Please scan the QR code on the right for operation instructions.

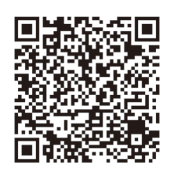